## **REGIONALES RECHENZENTRUM ERLANGEN [RRZE]**

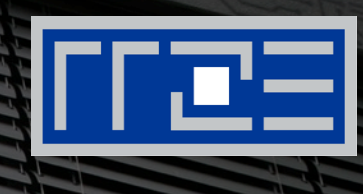

## **Unixoide Betriebssysteme (Unix, Linux, OS X)**

Systemausbildung − Grundlagen und Aspekte von Betriebssystemen und System-nahen Diensten Oliver Kett, 27.04.2016

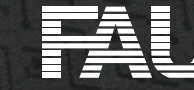

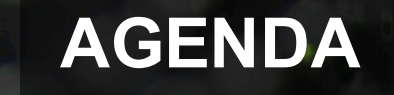

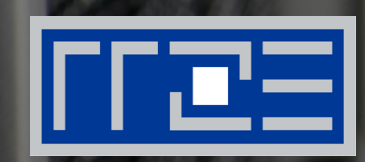

- § UNIX?! Was ist das?
- § Unix, BSD, Linux, OS X
- § Aufbau eines Unixoiden Systems
- § Systemstart und Shell

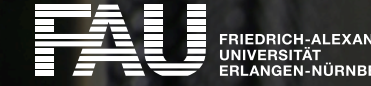

**GEN-NÜRNBERG** 

# **UNIX?**

# **Kann man das essen?!**

# **Ach, das ist doch dieses Linux?**

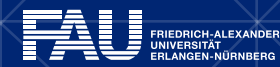

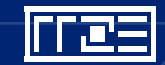

EN ENEDRICH-ALEXANDER

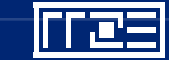

**NEIN**

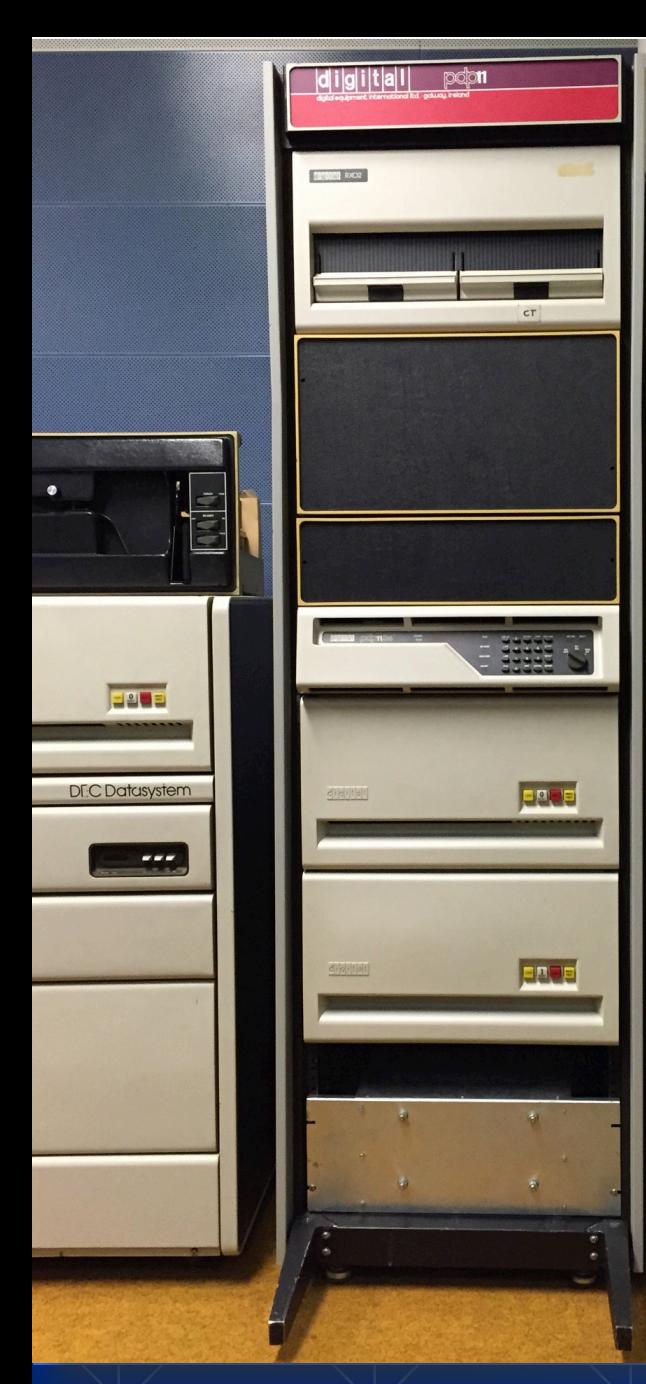

## **Ursprünglich: Unics**

§ Ken Thompson § Dennis Ritchie

- § Der, der C (mit-)entwickelt hat
- § Rodd Canaday
- § Doug McIlroy
- § Seit 1969 bei AT&T

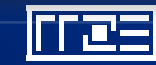

**CE** 

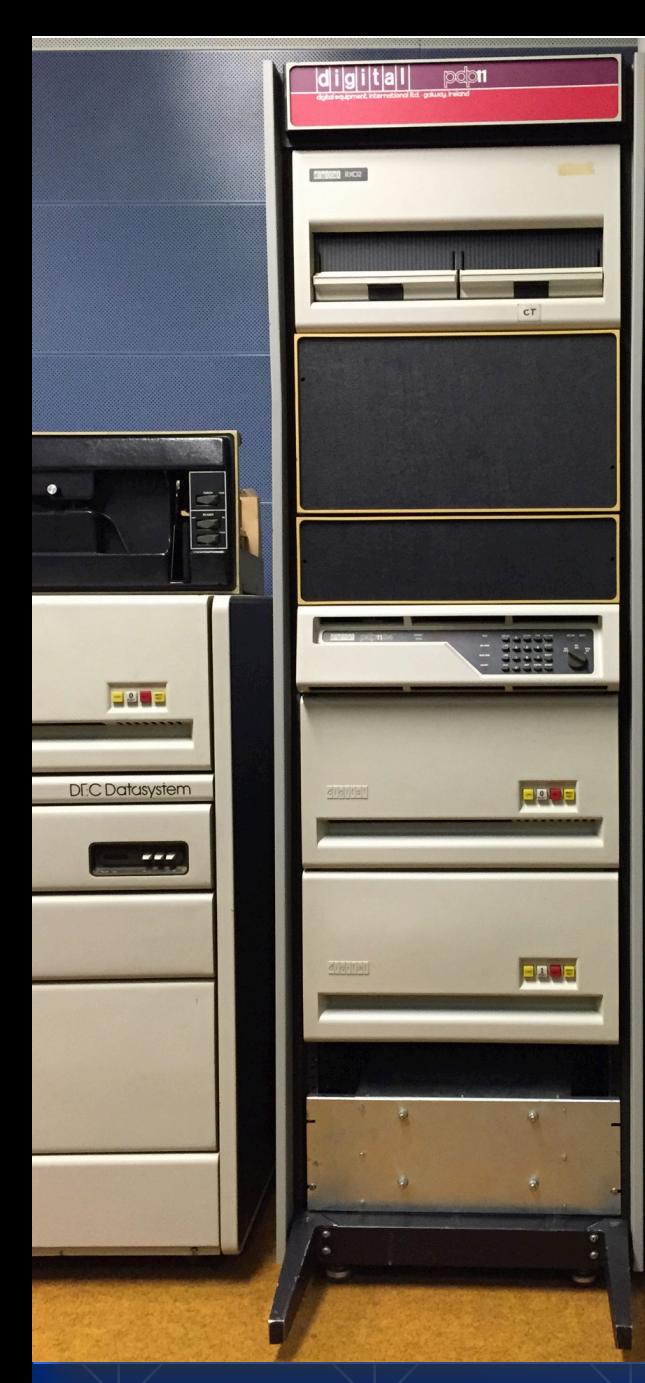

## **Ursprünglich: Unics**

§ Ken Thompson § Dennis Ritchie

- § Der, der C (mit-)entwickelt hat
- § Rodd Canaday
- § Doug McIlroy
- § Seit 1969 bei AT&T

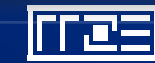

**CE** 

# **Heute: zwei Gruppen von Unix Systemen:**

# die "echten" • **die "kompatiblen"**

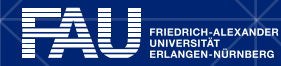

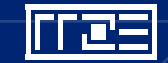

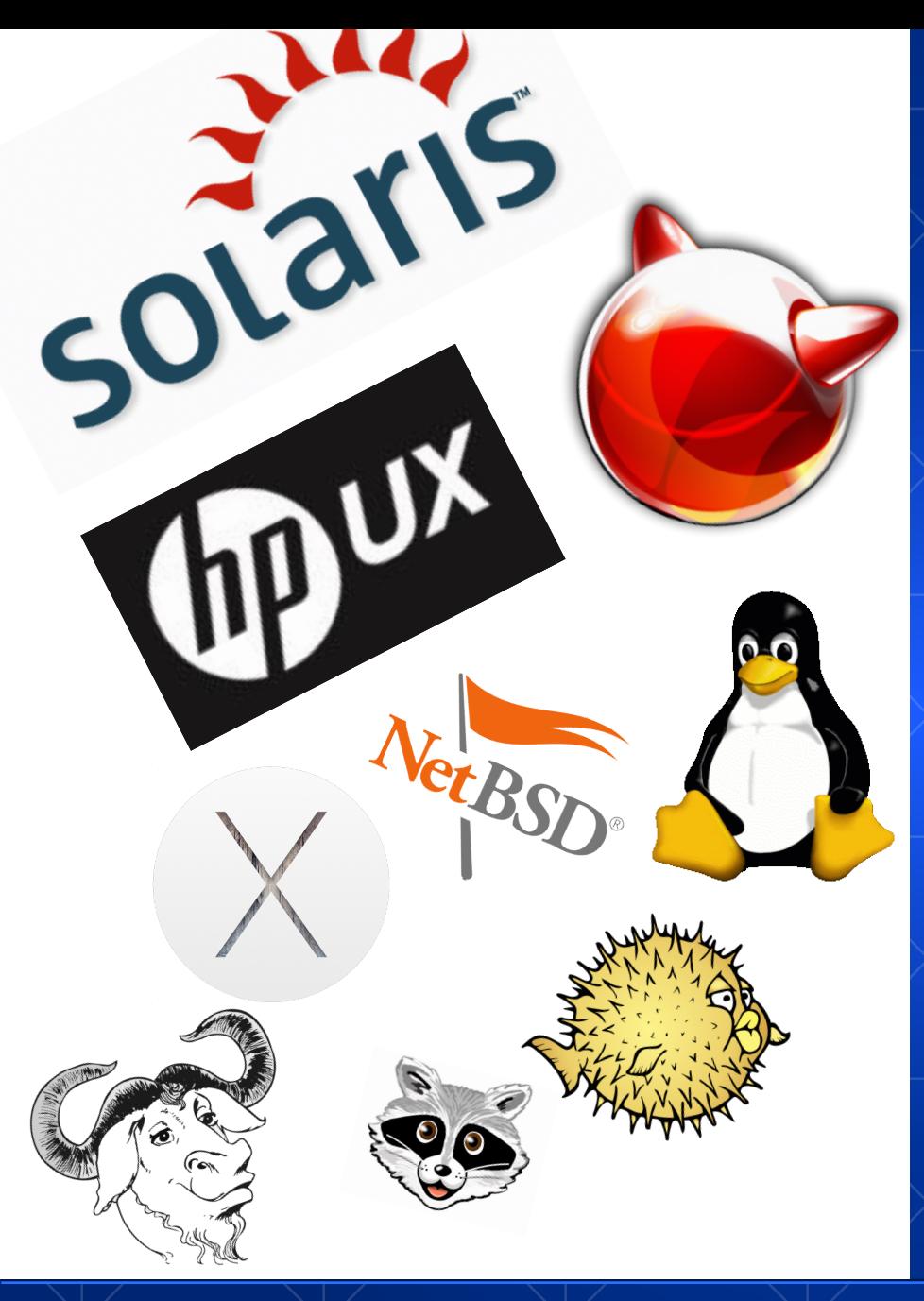

AT&T System V: \* SGI IRIX \* Sun Solaris \* Microsoft Xenix / Siemens **Sinix** 

Berkeley Software Distribution: "fork" des System IV § FreeBSD / OpenBSD / **NetBSD** § NeXTStep / Darwin / OS X

Kompatible: ■ Linux § Minix § GNU/Hurd

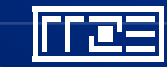

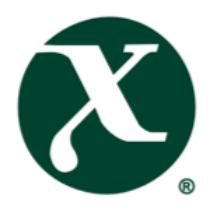

#### Open Brand Certificate

This is to certify that

#### **Oracle Corporation**

has entered into a Trademark License Agreement with X/Open Company Limited in accordance with which the following are registered under the X/Open Brand Program

#### **UNIX 03**

#### **Registration No: P1196**

Oracle Solaris 11 FCS and later on SPARC-based platforms, 32-bit and 64-bit and on X86-based platforms, 32-bit and 64-bit

Date of first issue: 8 November 2011 Next renewal date: 29 April 2016

License No: L3045

THE  $\bigcirc$  pen GROUP

len Bran

President and Chief Executive Officer X/Open Company Limited A wholly owned subsidiary of The Open Group

The Open Brand is the internationally accepted guarantee of conformance to recognized standards. Consult the vendor's Conformance Statement(s) for important details about the Registered Product(s). Conformance Statements and a Register of Certified Products can be found on The Open Group web site at http://www.opengroup.org/csqs and http://www.opengroup.org/openbrand/register

Notif, OSF/1, UNIX, and the "X" Device are registered trademarks, and The Open Group is a trademark of The Open Group in the US and other countries.<br>©Copyright 2015 The Open Group. All rights reserved.

## **The OpenGroup**

#### § Zertifikate und Standards

- § UNIX
- § LDAP
- § Linux Standard Base
- § Motif / CDE
- § POSIX

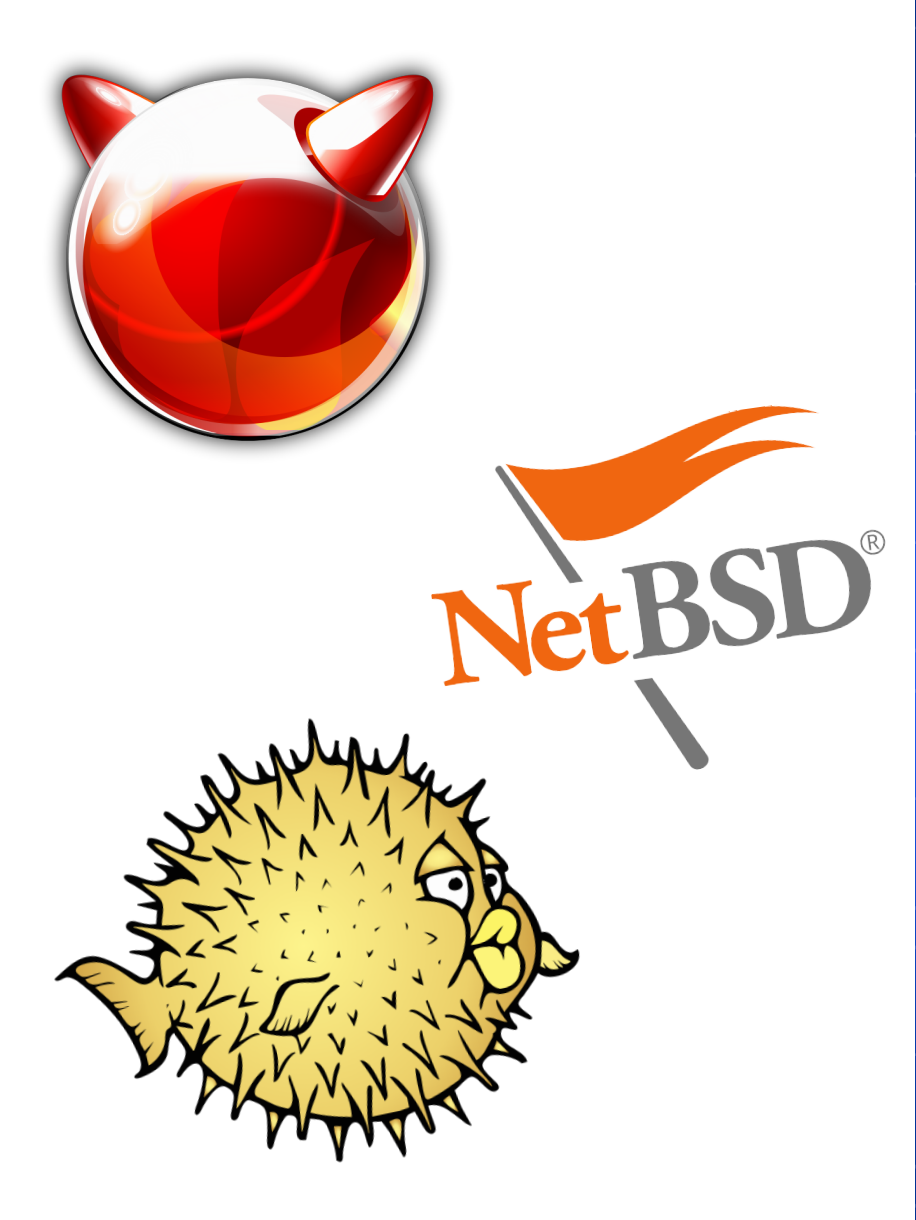

كحاتا

## **Free, Net und OpenBSD**

**Berkeley Software Distribution** 

- § Zunächst Patchsammlung für System IV
- § Später unabhängige **Entwicklung** 
	- § Lizenzpolitik von AT&T ausschlaggebend

§ Ende 1990er:  $NexTStep \rightarrow OS X$ 

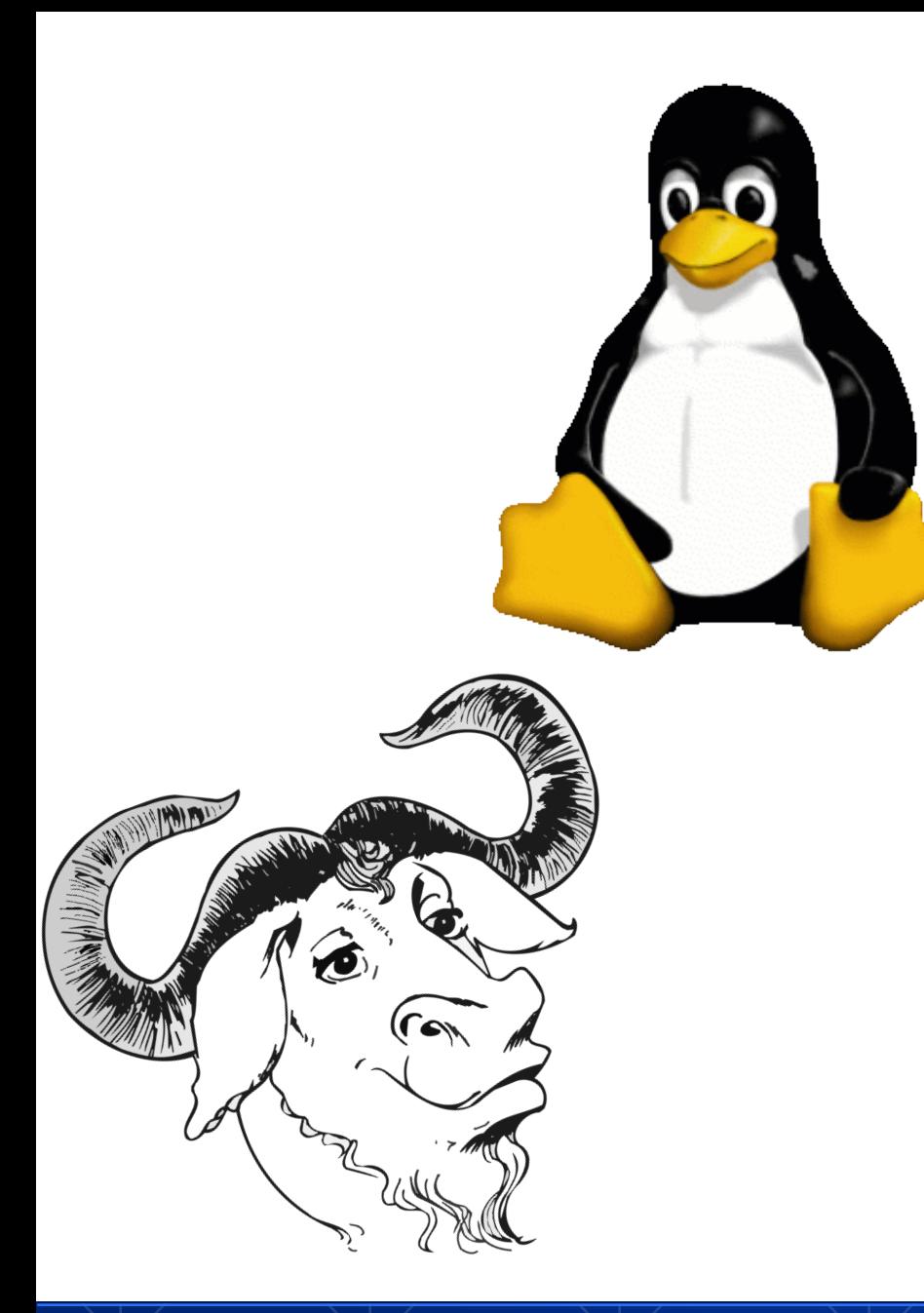

كلميري

## **GNU und Linux**

§ GNU Projekt: freies Unix für jedermann **Exercise Coreutils und libc bald fertig**  $\blacktriangleright$  > bsdtools, busybox, etc. § Kernelentwicklung mit Verfügbarkeit von Linux stark verlangsamt **• Monolithischer vs.** 

Mikrokernel

## **AUFBAU EINES KLASSISCHEN UNIXOIDEN SYSTEMS**

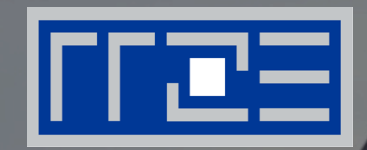

#### "Wer? Wie? Wo? Was?"

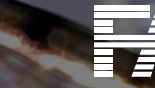

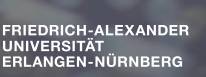

### **Grober Aufbau**

Anwendungsprogramme

#### **Shell** (Kommandointerpreter)

**Kernel** 

Hardware

Die grafische Benutzeroberfläche ist nicht Bestandteil des Kernels und kann daher weggelassen werden (vgl. Windows)

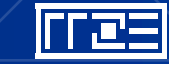

## **Systemstart (klassisch)**

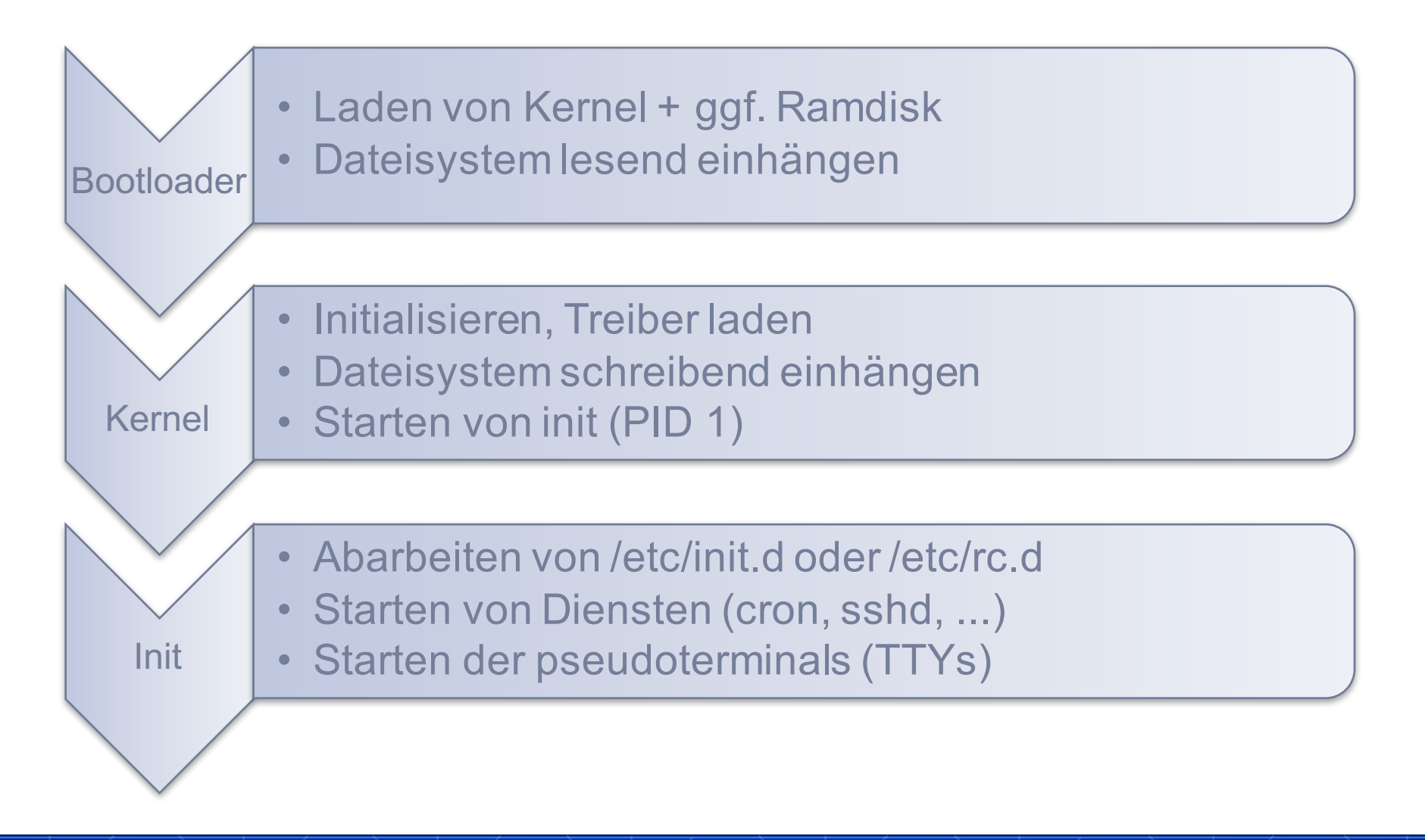

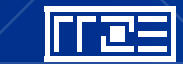

## **Moderne Init-Systeme**

- § paralleler Systemstart
- "am laufen halten" von Prozessen
- § Definierte Milestones
	- § z.B. Dateisystem schreibbar, Netzwerk verfügbar, GUI geladen
- § Abhängigkeiten zwischen Diensten
	- § "starte Webserver und Datenbank erst, wenn Netzwerk verfügbar"
	- § "starte Webserver erst, wenn Datenbank läuft"
- systemd, Upstart (Linux)
- launchd (OS X)
- Service Management Facility (Solaris)

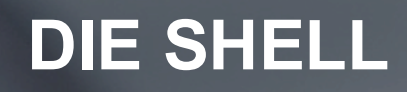

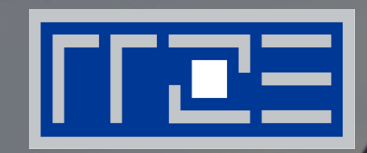

### "geht nicht gibt's nicht"

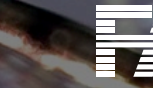

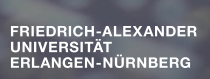

## **Philosophie**

- 1. Small is beautiful.
- 2. Make each program do one thing well.
- 3. Build a prototype as soon as possible.
- 4. Choose portability over efficiency.
- 5. Store data in flat text files.
- 6. Use software leverage to your advantage.
- 7. Use shell scripts to increase leverage and portability.
- 8. Avoid captive user interfaces.
- 9. Make every program a filter.

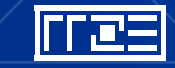

## **Programm Ein-/Ausgabe**

|rræ≡|

Ħ

**FRIEDRICH-ALEXANDER**<br>UNIVERSITÄT<br>FRI ANGEN-NÜRNBERG

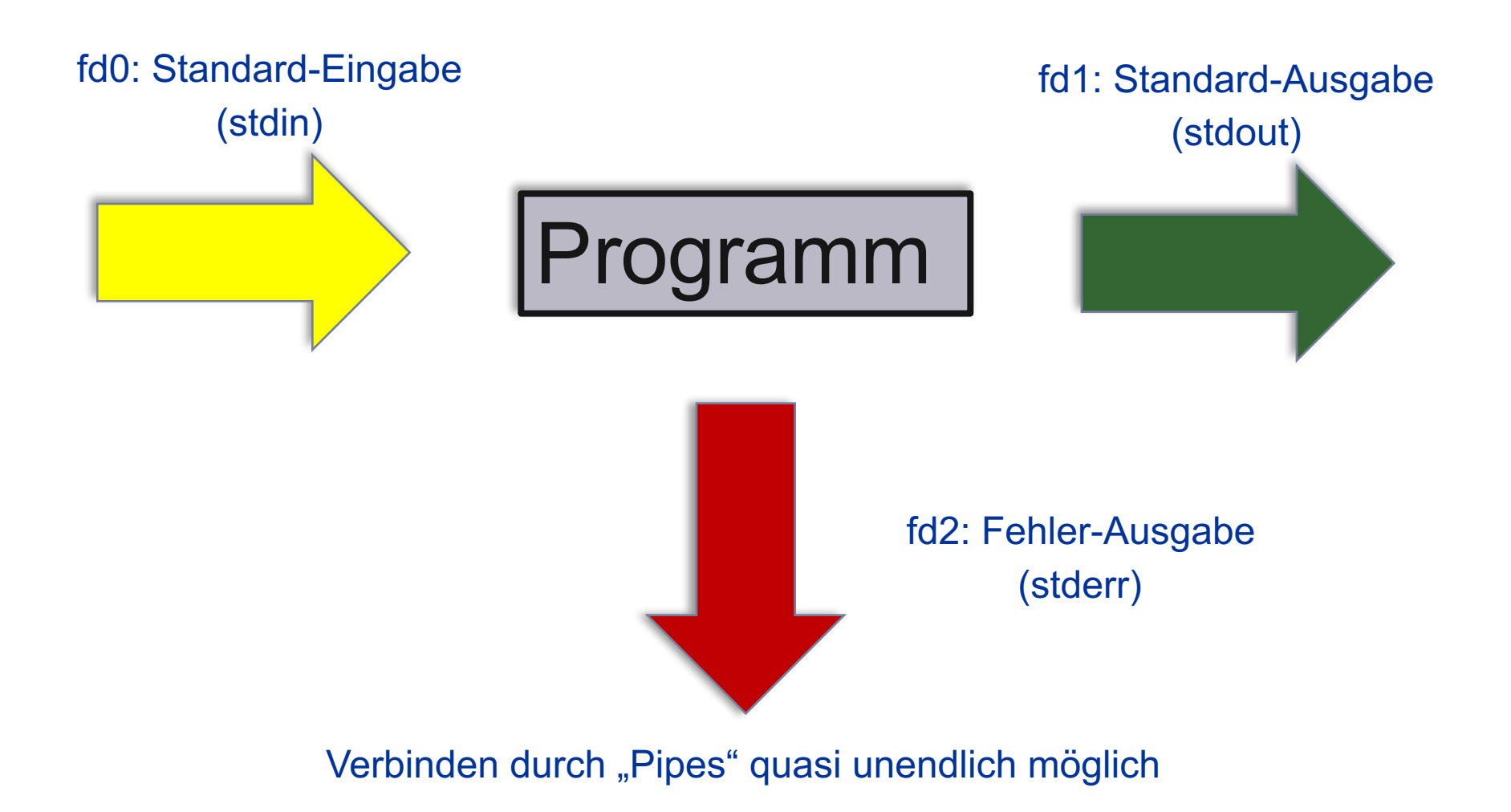

27.04.2016 | Unixoide Betriebssysteme | Oliver Kett

## **Pipes**

### • Weiterleiten einer Programmausgabe (nur stdout!)

**unix**  $\sim$  # cat /etc/passwd | less **unix** ~ # cat /etc/passwd > /etc/passwd\_backup #überschreiben **unix**  $\sim$  # cat /etc/passwd  $\gg$  /etc/passwd\_history # ans Ende hinzufügen File Edit View Search Terminal Help

#### • stdout und stderr

File Edit View Search Terminal Help

 $\frac{\text{max}}{\text{max}} \sim \text{\#}$  pkg install foobar  $> \sim$ /pkg.log 2>&1

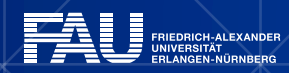

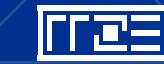

## **Signale**

- Steuern von anderen Prozessen
- Sehr einfache Form der IPC
- § 64 mögliche Signale
	- § Von POSIX, BSD und weiteren definiert
- Anwendung kann Signal fangen ("trap")
	- § Ausnahmen: SIGKILL und SIGSTOP
	- **Selbst reagieren auf Signal**
	- § Sonst: Standardaktion wird ausgeführt

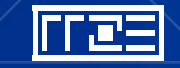

## **Dateirechte**

§ -rwxr-xr-x 1 unrz0 staff 1013 Jan 22 15:50 convert\_DHCP.py\*

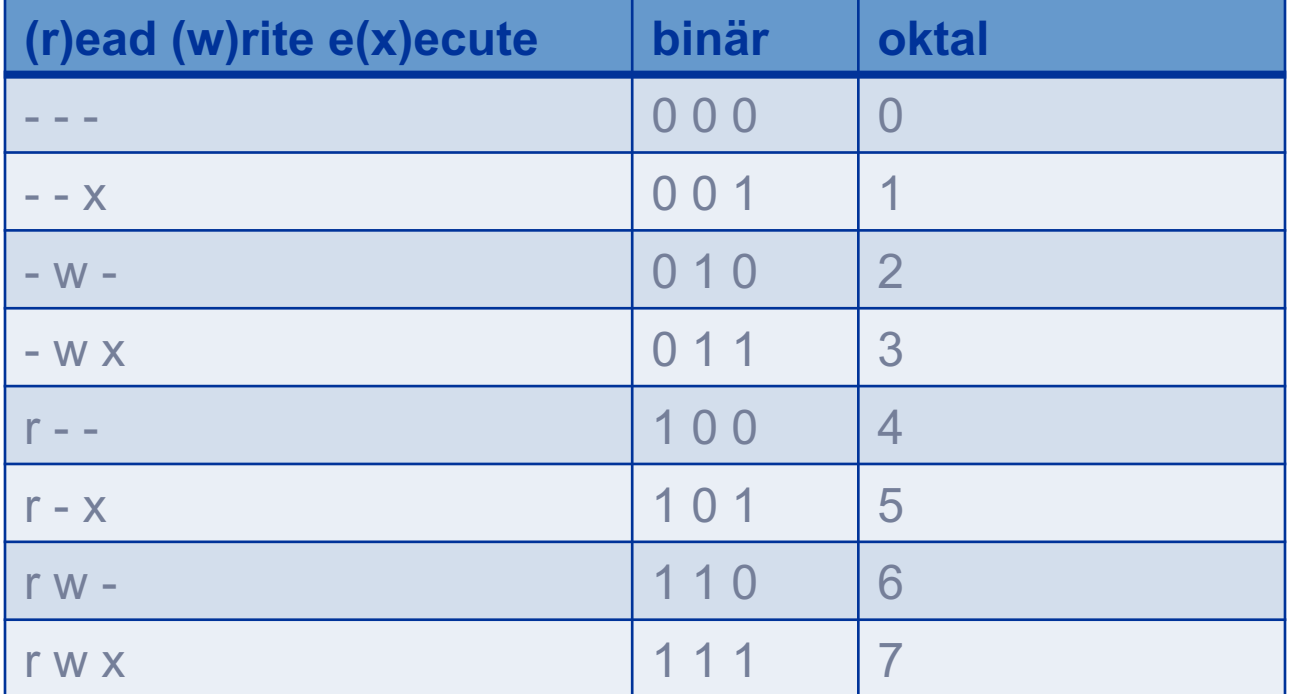

■ user, group, other

**EN EDERICH-ALEXANDER**<br>EN ENIEDRICH-ALEXANDER<br>EN ERLANGEN-NÜRNBERG

ř£

- *execute* erlaubt das Anzeigen des Ordnerinhaltes
- § symbolische und hardlinks

|FFæ≡|

## **Shell**

- § Unterscheidung zwischen Groß/Kleinschreibung
- § *Programm [-Schalter] Parameter1 ParameterN*
	- § *ssh -P2222 me@somewhere.com*
- § Trennzeichen: Leerzeichen
- § Bourne shell (sh)
	- § Bourne-again shell (bash)
	- § Z-Shell (zsh)
- § Korn Shell (ksh)
- C-Shell (csh)
	- § TENNEX C-Shell (tcsh)

li tek

## **PROZESSE, LAST, SPEICHER**

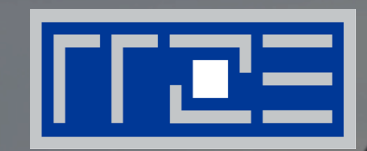

#### "Was läuft hier eigentlich?"

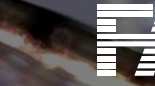

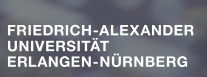

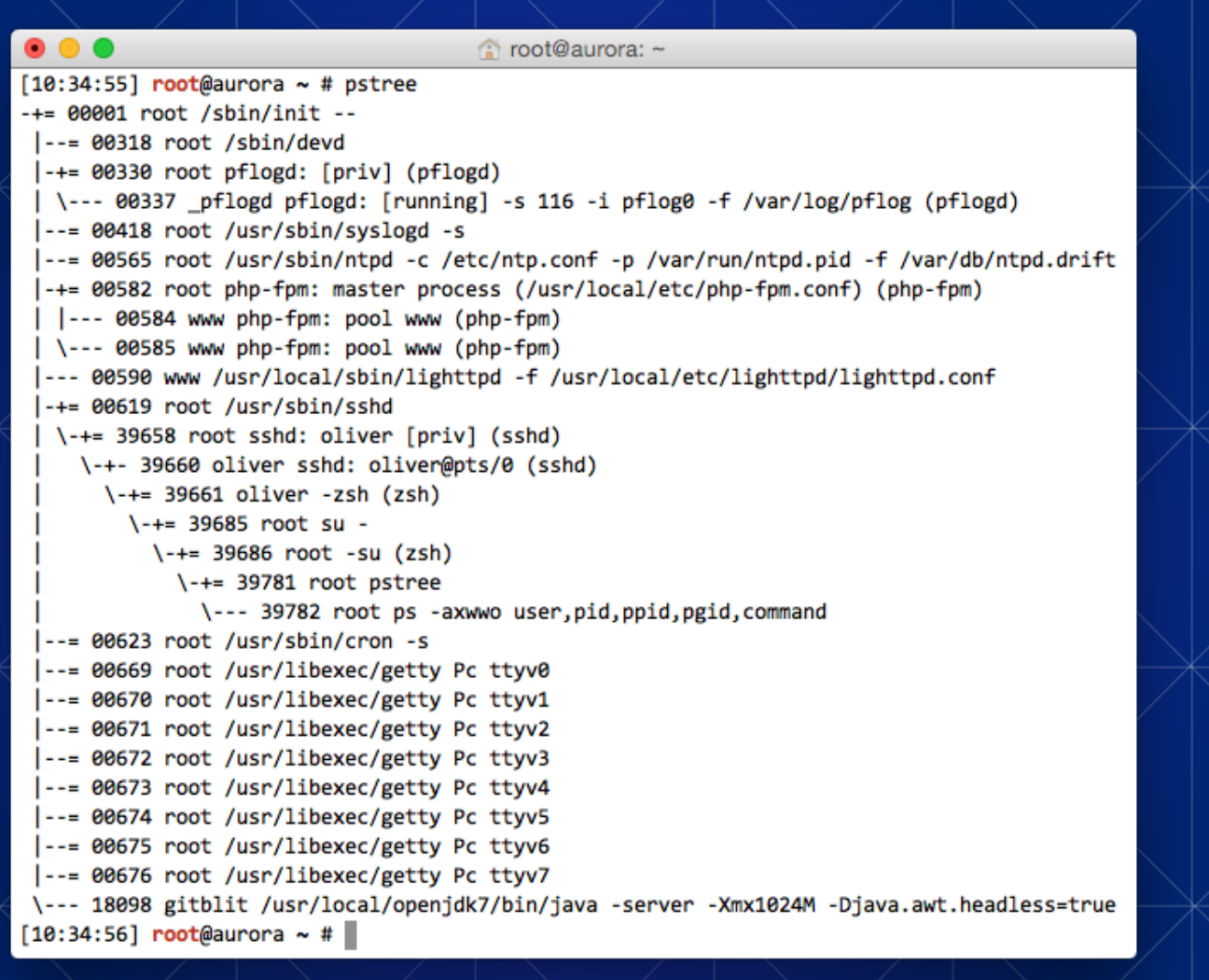

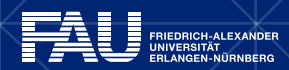

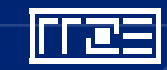

#### $\bullet\bullet\bullet$

#### wo76coda@pegasus: top -o CPU

Processes: 265 total, 3 running, 9 stuck, 253 sleeping, 1160 threads 15:33:58 Load Avg: 1.69, 2.07, 1.72 CPU usage: 1.21% user, 26.27% sys, 72.50% idle SharedLibs: 185M resident, 0B data, 56M linkedit. MemRegions: 57339 total, 3664M resident, 159M private, 1223M shared. PhysMem: 9704M used (1567M wired), 6674M unused. VM: 647G vsize, 1352M framework vsize, 0(0) swapins, 0(0) swapouts. Networks: packets: 12680875/12G in, 13607146/8309M out. Disks: 787891/9476M read, 1201689/20G written.

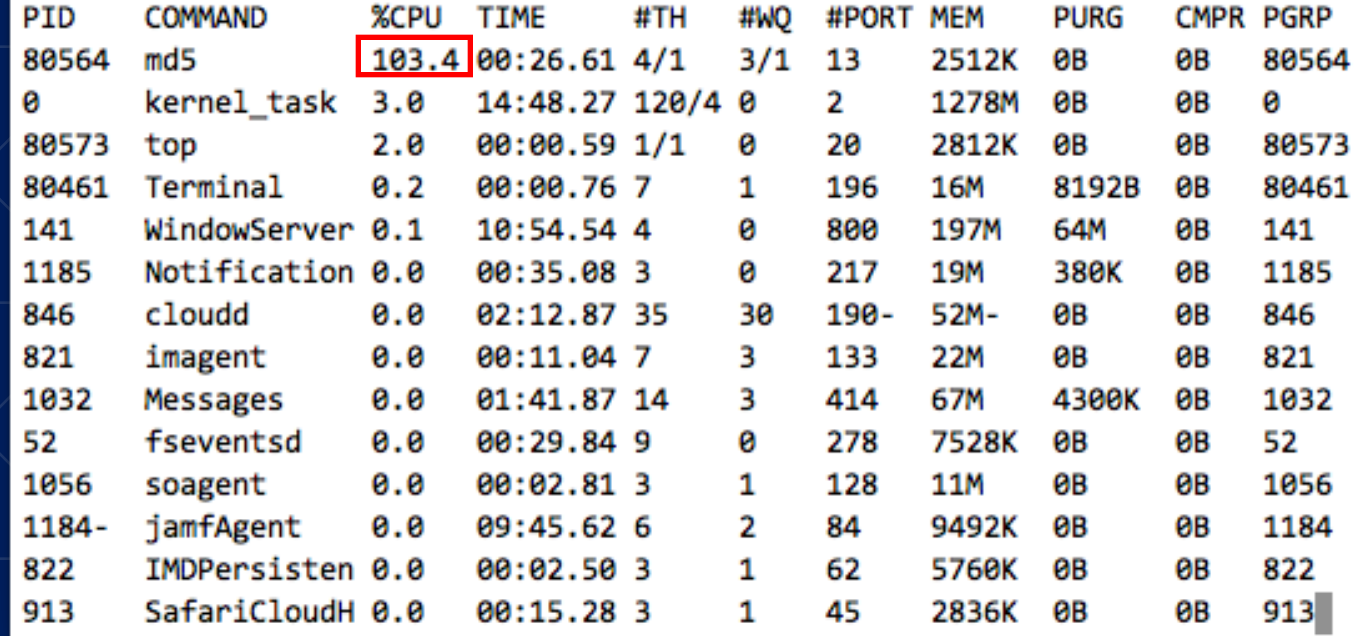

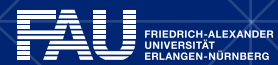

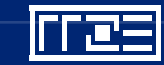

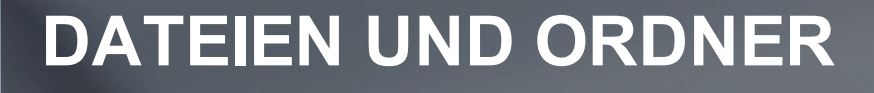

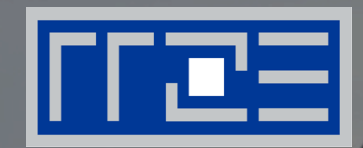

### "Wo finde ich was?"

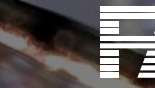

**FRIEDRICH-ALEXANDER IGEN-NÜRNBERG** 

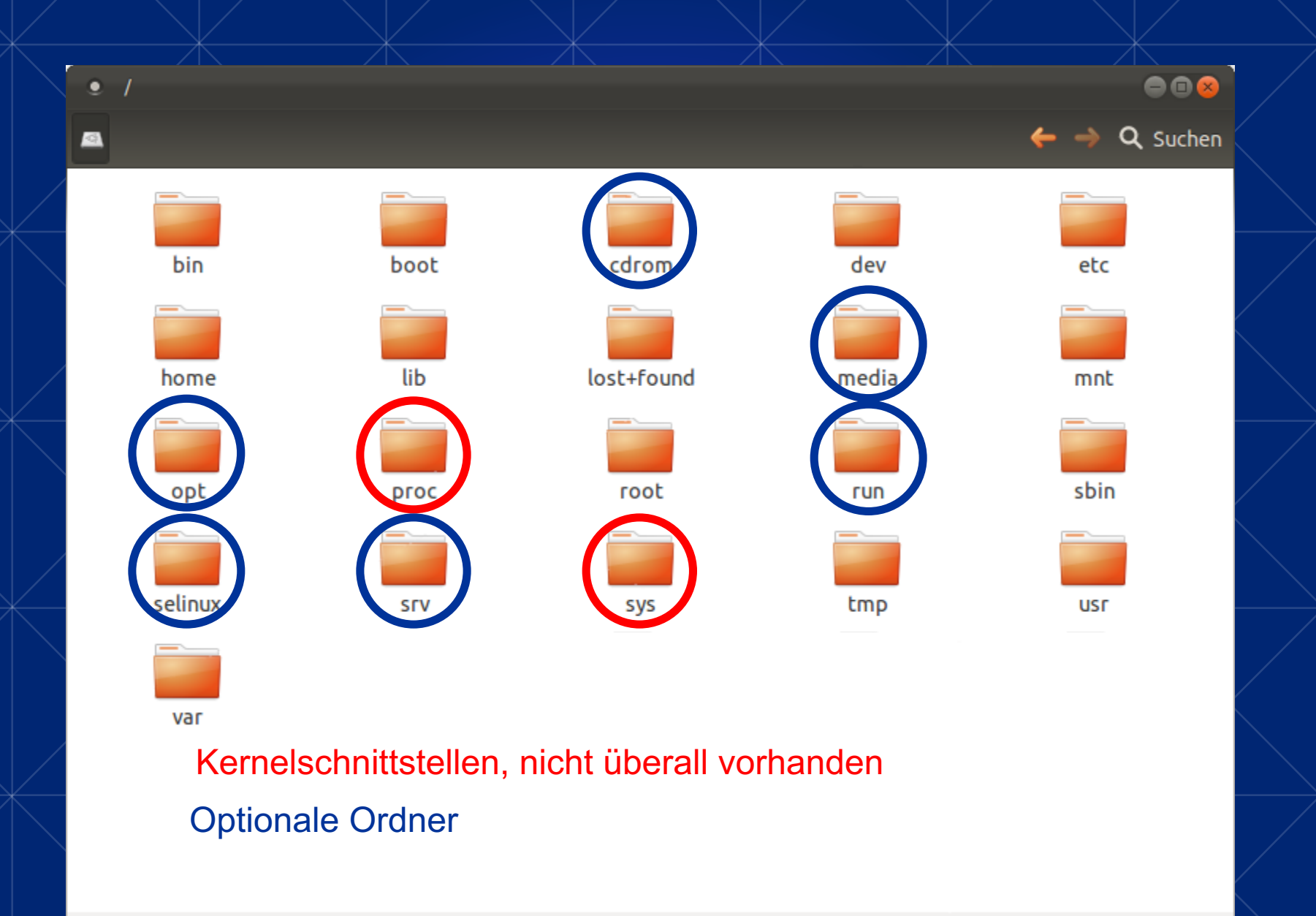

琵

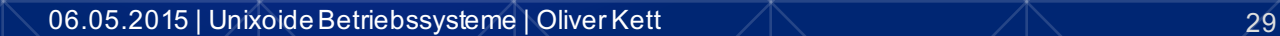

## **Verzeichnisbaum**

- absolute Pfade
	- /home/myusername/Desktop
	- ~/Desktop
- relative Pfade
	- ./Desktop
	- ../Documents
- "versteckte" Dateien beginnen mit einem Punkt
	- $\cdot$   $\sim$ /.hidden

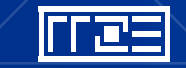

## **Dateien**

- Dateiendung nebensächlich
- Wichtig ist der "MIME-Type"
	- "Magic Number"
	- oder erste Zeile...

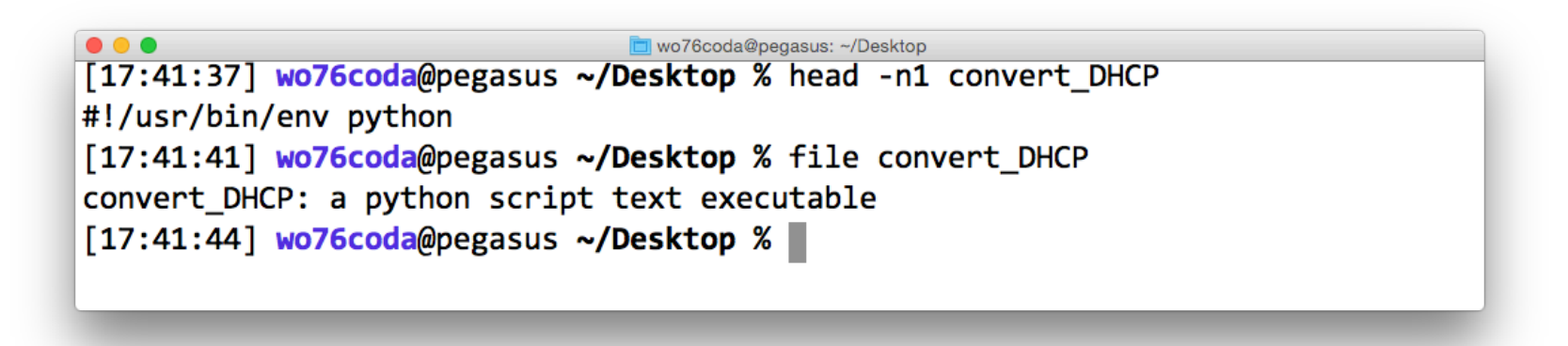

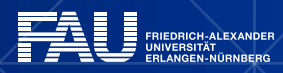

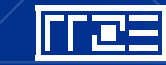

### **Pseudodateisysteme - "alles ist eine Datei"**

- Gerätedateien  $\rightarrow$  /dev
	- Grafikkarte, Festplatten, Prozessoren, ...
- Prozessinformationen  $\rightarrow$  /proc
	- § "Wieviel Arbeitsspeicher verbraucht Firefox?"
- Systeminformationen $\rightarrow$  /sys (Linux)
	- § "Wie groß ist meine Festplatte?"

11 | 12.

- § /proc und /sys nicht immer verfügbar
	- *sysctl* schon

## **Aha, und warum ist das alles cool ?!?**

§ Systeminfos gefällig?

```
wo76coda@royal-ts: ~
wo76coda@royal-ts ~ % cat /sys/block/sda/size
286677120
wo76coda@royal-ts ~ %
```
- § Wie war das mit der Kombination kleiner Tools?
	- › watch -n1 "cat /proc/cpuinfo | grep MHz"

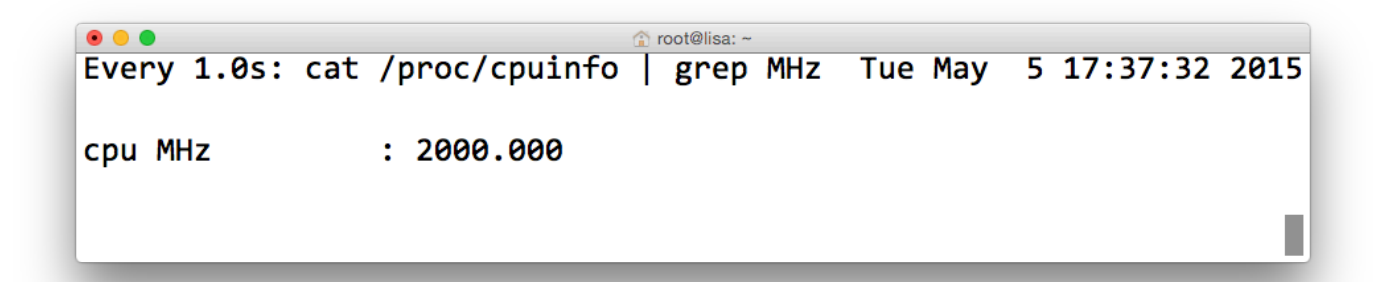

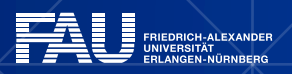

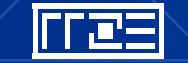

## **REGIONALES RECHENZENTRUM ERLANGEN [RRZE]**

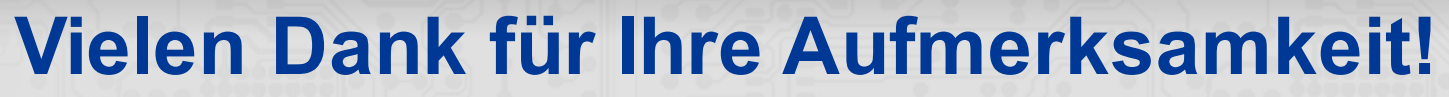

Regionales RechenZentrum Erlangen **[**RRZE**]** Martensstraße 1, 91058 Erlangen http://www.rrze.fau.de

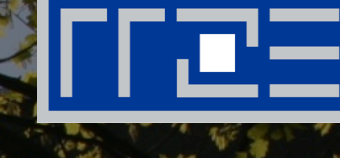

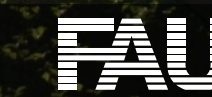

06.05.2015 | Unixoide Betriebssysteme | Oliver Kett

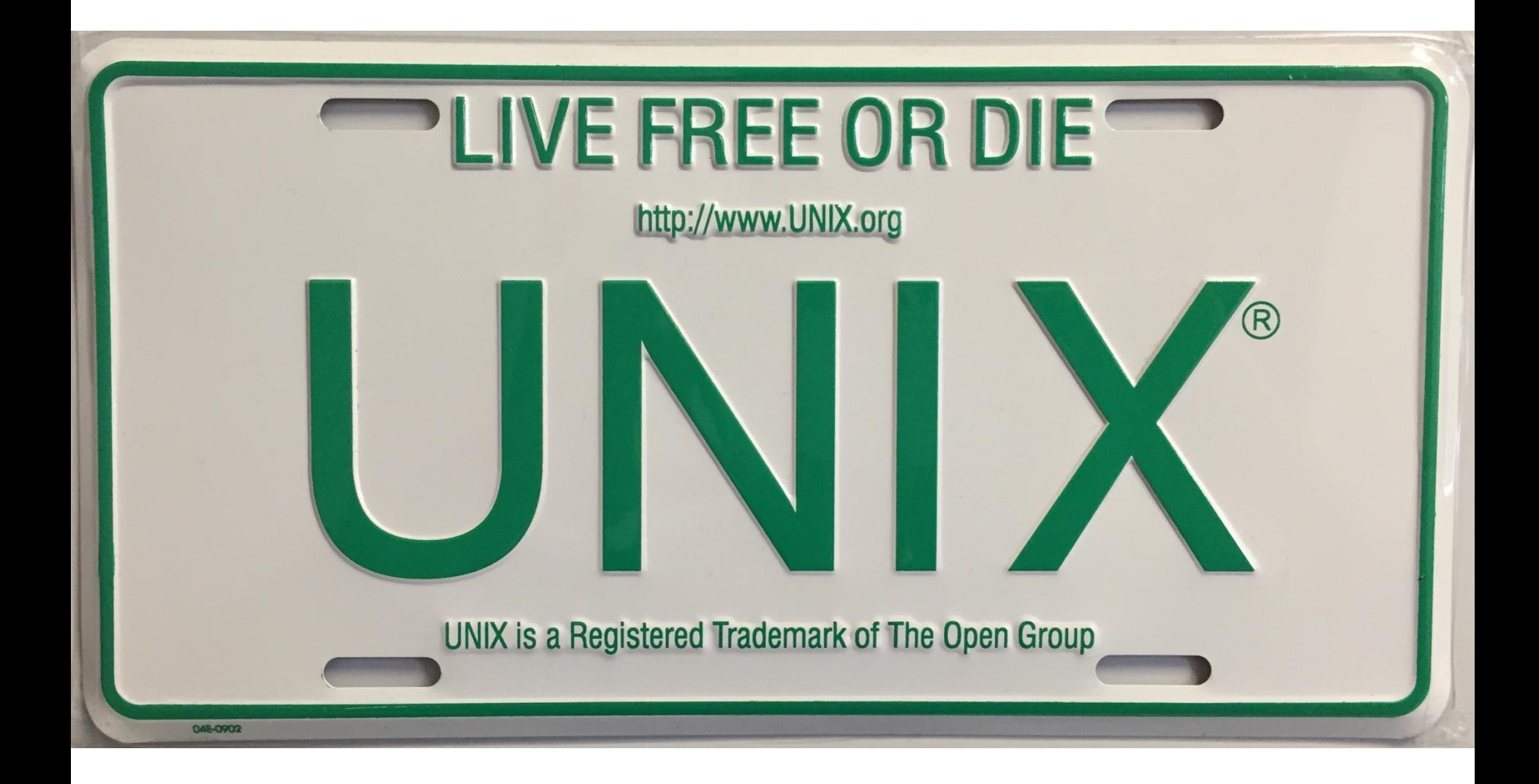